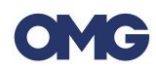

# **PAUTAS OPERATIVAS**

#### **Instrucciones de uso:**

- 1. Habilitar el banner abajo indicado en un lugar visible de la Plataforma a través de la cual el usuario pueda ser informado del uso de las cookies. Este banner deberá incluir un enlace a la segunda capa de información.
- 2. El banner o primera capa de información, puede recabar el consentimiento mediante un botón de "aceptar todas", ofreciendo, al mismo tiempo, otro botón para personalizar o cambiar las preferencias en relación con aquellas cookies consideradas como no necesarios para el correcto funcionamiento de la Plataforma y un tercer botón para rechazar las cookies que se consideren como no necesarias. La personalización de las cookies podrá hacerse mediante un switch donde el Usuario pueda elegir las cookies por propósito.
- 3. Una vez aceptadas las cookies por el usuario, se podrá proceder a la descarga de éstas. En ningún caso se podrán descargar los dispositivos de almacenamiento y recuperación de datos antes de que el Usuario haya prestado su consentimiento.

## **BANNER DE COOKIES**

Utilizamos cookies y tecnologías similares propias y de terceros, de sesión o persistentes, para hacer funcionar de manera segura nuestra plataforma y personalizar su contenido. Igualmente, utilizamos cookies para medir y obtener datos de la navegación que realizas y para ajustar la publicidad a tus gustos y preferencias. Puedes configurar y aceptar el uso de cookies a continuación. Asimismo, puedes modificar tus opciones de consentimiento en cualquier momento visitando nuestra **[Política de Cookies](https://iabspain.es/politica-de-cookies/)** y obtener más información haciendo clic **aquí**.

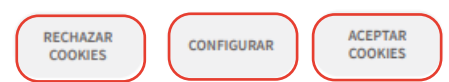

#### **Configurador cookies:**

Aquí puedes configurar tus cookies:

Cookies técnicas

**Permitidas** 

Estas cookies son necesarias para que funcione la plataforma por lo que no pueden ser desactivadas.

Cookies analíticas

No permitidas

Con estas cookies podemos analizar la navegación que realizas por nuestra plataforma para realizar estudios estadísticos sobre su uso.

# **POLÍTICA DE COOKIES**

Esta Política de Cookies es parte integrante del Aviso Legal y la Política de Privacidad de la plataforma sita en <https://partners.omgaffiliationhub.com/en/login> en adelante, la **"Plataforma"**).

El acceso y la navegación en la Plataforma, o el uso de los servicios de la misma, implican la aceptación de los términos y condiciones recogidos en el Aviso Legal y en la Política de Privacidad.

Con el fin de facilitar su navegación por la Plataforma, OMNICOM MEDIA GROUP, S.L., (en adelante, "**OMG**") con CIF número B-64055429 y domicilio en Calle Mesena 22, le comunica que utiliza cookies u otros archivos de funcionalidad similar (en adelante, las "**Cookies**").

#### **¿Qué es una Cookie y otros rastreadores?**

Las Cookies son archivos que contienen pequeñas cantidades de información que se descargan en el dispositivo del usuario cuando visita una página web. Otras tecnologías de seguimiento, como rastreadores, píxeles y gifs invisibles, funcionan de la misma manera que las cookies. Las cookies y otros rastreadores se utilizan para monitorear su actividad en la Plataforma y permitirnos (a través de cookies propias), así como a terceros (a través de cookies de terceros), recopilar información sobre cómo utiliza un sitio web y, por lo tanto, mejorar su funcionamiento y su visita.

Algunas cookies son temporales y, por lo tanto, se eliminan automáticamente de su dispositivo cada vez que cierra su navegador (cookies de sesión). Otras son persistentes; permanecen en su dispositivo durante un período de tiempo especificado en las cookies y se activan cada vez que visita el sitio web que las instaló.

Las Cookies son esenciales para el funcionamiento de Internet; no pueden dañar el equipo/dispositivo del usuario y, si se encuentran activadas en la configuración de su navegador, ayudan a identificar y resolver posibles errores de funcionamiento de la Plataforma.

Las Cookies tienen muchas finalidades, como permitirle navegar entre páginas con eficiencia, recordar sus preferencias y, en general, mejorar su experiencia como usuario. También le ayudan a garantizar que los anuncios que ve online son los más relevantes para usted y sus intereses.

#### **Uso de Cookies por parte del prestador**

Mediante la aceptación del anuncio de Cookies que aparece al comienzo de la navegación en la Plataforma o mediante la configuración de las Cookies, acepta de manera expresa la utilización de dichas Cookies en sus dispositivos. Si desactiva las Cookies, puede que algunas de las utilidades de que dispone la Plataforma no funcionen correctamente.

Concretamente, el prestador está utilizando las Cookies para las finalidades que a continuación se exponen. Si en un futuro el prestador utilizase otras con el propósito de otorgar más y mejores servicios, se informará al usuario de ello.

## **¿Cómo se lleva a cabo el seguimiento de las ventas o conversiones generadas por parte de los afiliados?**

OMG utiliza tecnología *Tradedoubler/tduid* para garantizar que un píxel de seguimiento se active en función de una acción completada. Así las cosas, en este caso esta acción se vincula, única y exclusivamente, a aquella que lleva a cabo un usuario cuando facilita sus datos de carácter personal en la web de un Anunciante y que procede a clicar en "enviar".

Por lo tanto, el procedimiento es el siguiente:

- I. Al activar el programa, los enlaces de seguimiento se activarán para cualquier Afiliado aceptado en el programa desarrollado por la Plataforma.
- II. El Afiliado podrán recoger un enlace en su lado de la interfaz de la Plataforma que contiene el ID de su programa y el ID de su sitio, utilizándose el mismo en sus promociones.
- III. Cuando un usuario haga "clic" en el enlace a través de una de las promociones del su Afiliado, será dirigido a la web del Anunciante y registrado como tráfico del Afiliado en el dashboard de la Plataforma de Afiliación de OMG.
- IV. Cuando el usuario rellene el formulario facilitado por el Anunciante en su web y ejecute el envío, los códigos de seguimiento *Tradedoubler/tduid* se dispararán, y la transacción quedará registrada en la Plataforma de OMG.
- V. De esta forma, la duración del píxel en la web del Anunciante será el correspondiente al clic que efectúe el usuario.

## **COOKIES TÉCNICAS**

Las Cookies técnicas son esenciales para que se pueda mover por la Plataforma y usar sus funciones. De manera general, estas Cookies habilitan las diferentes funciones de la Plataforma, hacen que su navegación sea más segura o aportan funcionalidades que son previamente solicitadas por usted. Al ser necesarias para el funcionamiento de la Plataforma, estas Cookies por defecto estarán activadas y no podrán denegarse.

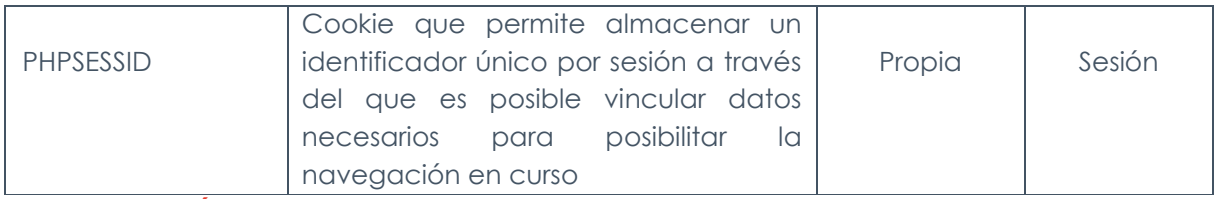

## **COOKIES ANALÍTICAS**

Estas Cookies permiten realizar un seguimiento y análisis del comportamiento de los usuarios, incluida la cuantificación de los impactos de los anuncios. La información recogida mediante este tipo de Cookies se utiliza en la medición de la actividad de la Plataforma con el fin de introducir mejoras en función del análisis de los datos de uso que hacen los usuarios del servicio.

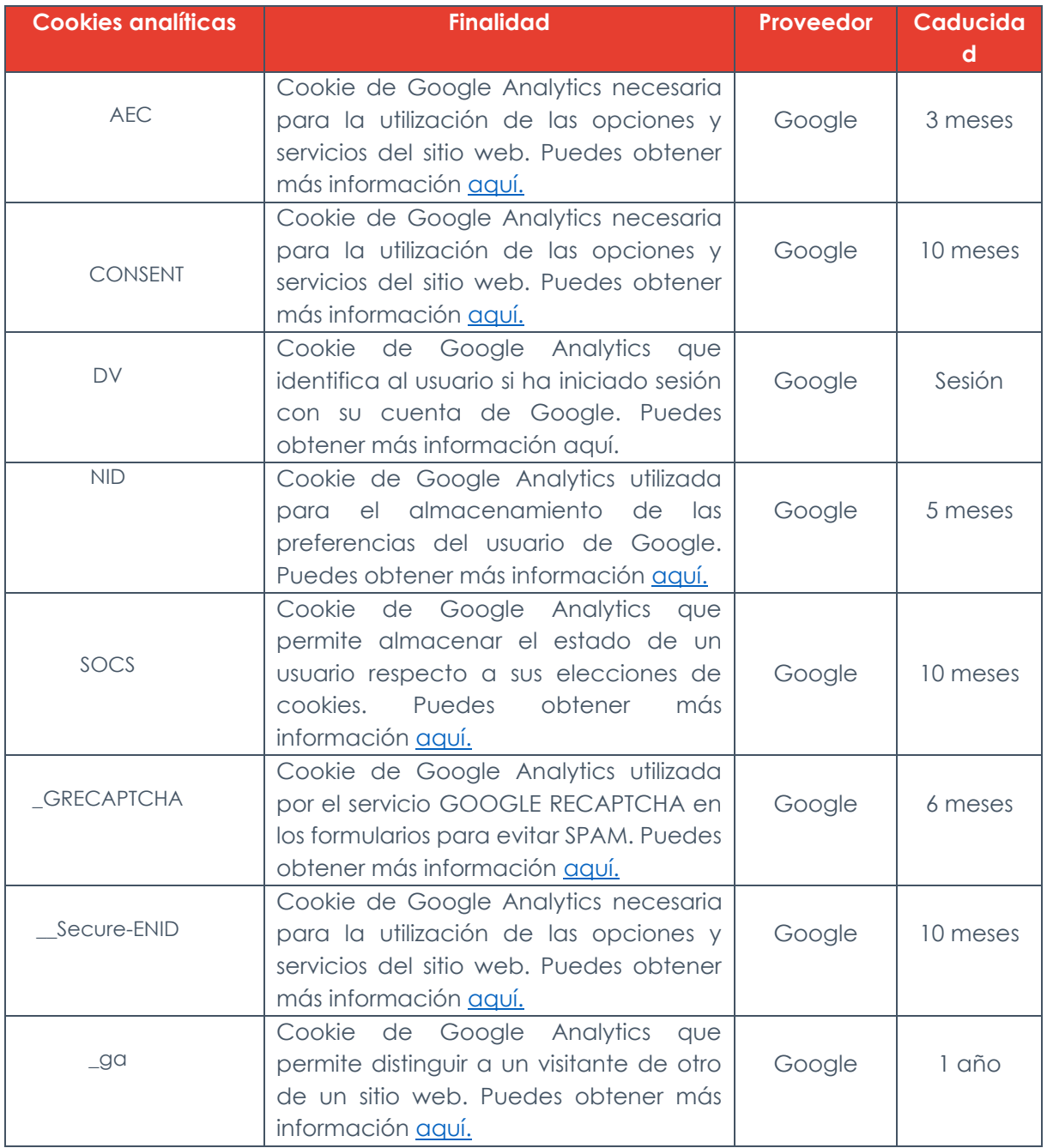

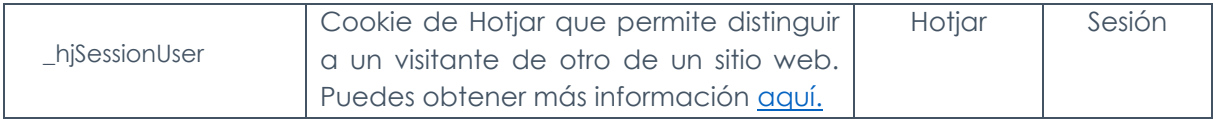

## **COOKIES DE PERSONALIZACIÓN O DE PREFERENCIAS**

Estas cookies nos permiten recordar información para que el usuario acceda al servicio con determinadas características que pueden diferenciar su experiencia de la de otros usuarios, como, por ejemplo, el idioma, el número de resultados a mostrar cuando el usuario realiza una búsqueda, el aspecto o contenido del servicio en función del tipo de navegador a través del cual el usuario accede al servicio o de la región desde la que accede al servicio, etc.

## **COOKIES DE PUBLICIDAD O COMPORTAMENTALES**

Estas cookies almacenan información del comportamiento del usuario obtenido a través de la observación continuada de sus hábitos de navegación, lo que permite desarrollar un perfil específico para mostrar publicidad en función de este.

### **Control y borrado de Cookies**

Con la herramienta de configuración de Cookies, tiene la posibilidad de rechazar o aceptar Cookies que requieran de su consentimiento. También puede bloquear y eliminar Cookies cambiando la configuración de su navegador.

De igual manera, para administrar las Cookies, la mayoría de los navegadores permiten rechazar o aceptar todas las Cookies o solo aceptar ciertos tipos de Cookies. El proceso para la gestión y eliminación de Cookies se puede encontrar en la función de ayuda integrada en el navegador. Si desea limitar el uso de Cookies, puede que no pueda utilizar todas las funciones interactivas de la Plataforma.

Puede permitir, bloquear o eliminar las Cookies instaladas en su equipo mediante la configuración de las opciones del navegador instalado en su ordenador:

- **Firefox**: [https://support.mozilla.org/es/kb/habilitar-y-deshabilitar-cookies-sitios-web...](https://support.mozilla.org/es/kb/habilitar-y-deshabilitar-cookies-sitios-web-rastrear-preferencias?redirectlocale=es&redirectslug=habilitar-y-deshabilitar-cookies-que-los-sitios-we)
- **Chrome**: <https://support.google.com/accounts/answer/61416?hl=es>
- **Explorer**: [https://support.microsoft.com/es-es/help/17442/windows-internet-explorer](https://support.microsoft.com/es-es/help/17442/windows-internet-explorer-dele)[dele](https://support.microsoft.com/es-es/help/17442/windows-internet-explorer-dele)
- **Safari**: <https://support.apple.com/es-es/guide/safari/sfri11471/mac>
- **Opera**: <https://help.opera.com/Windows/11.50/es-ES/cookies.html>

#### **Configuración de anuncios en otras plataformas**

Al igual que sucede en los navegadores de ordenadores, los navegadores de los dispositivos móviles permiten realizar cambios en las opciones o ajustes de privacidad para desactivar o eliminar las Cookies.

Si desea modificar las opciones de privacidad siga las instrucciones especificadas por el desarrollador de su navegador para dispositivo móvil.

A continuación, podrá encontrar algunos ejemplos de los links que le guiarán para modificar las opciones de privacidad en su dispositivo móvil:

[Safari para IOS](https://support.apple.com/es-es/HT201265) [Chrome para Android](https://support.google.com/accounts/answer/32050?co=GENIE.Platform%3DAndroid&hl=es&oco=0)

**Última actualización: marzo de 2024**